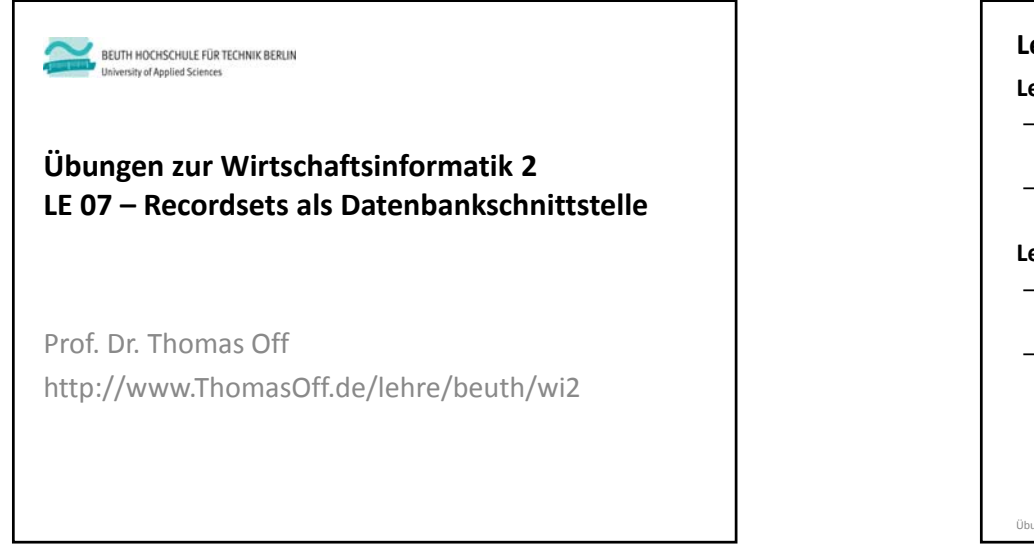

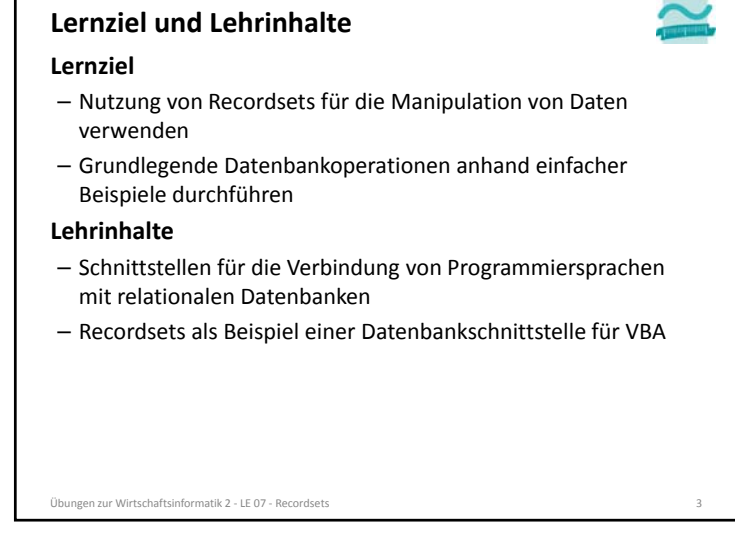

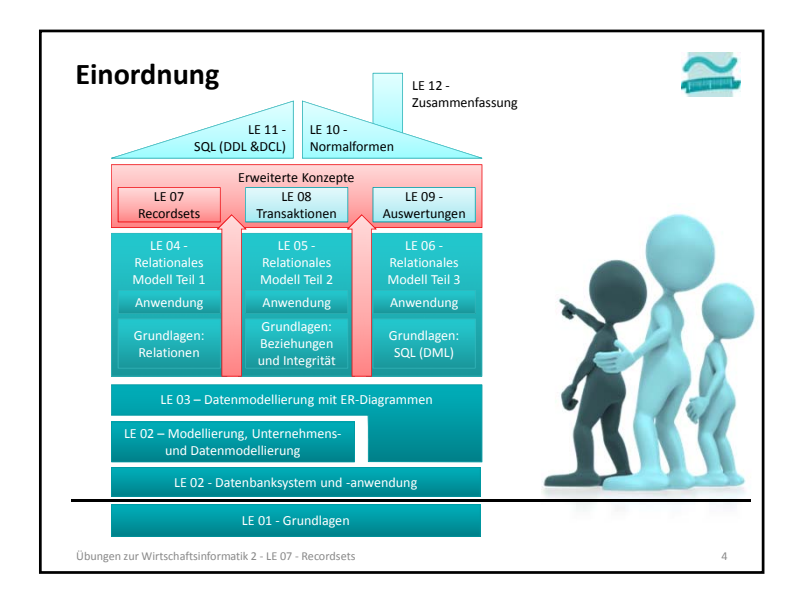

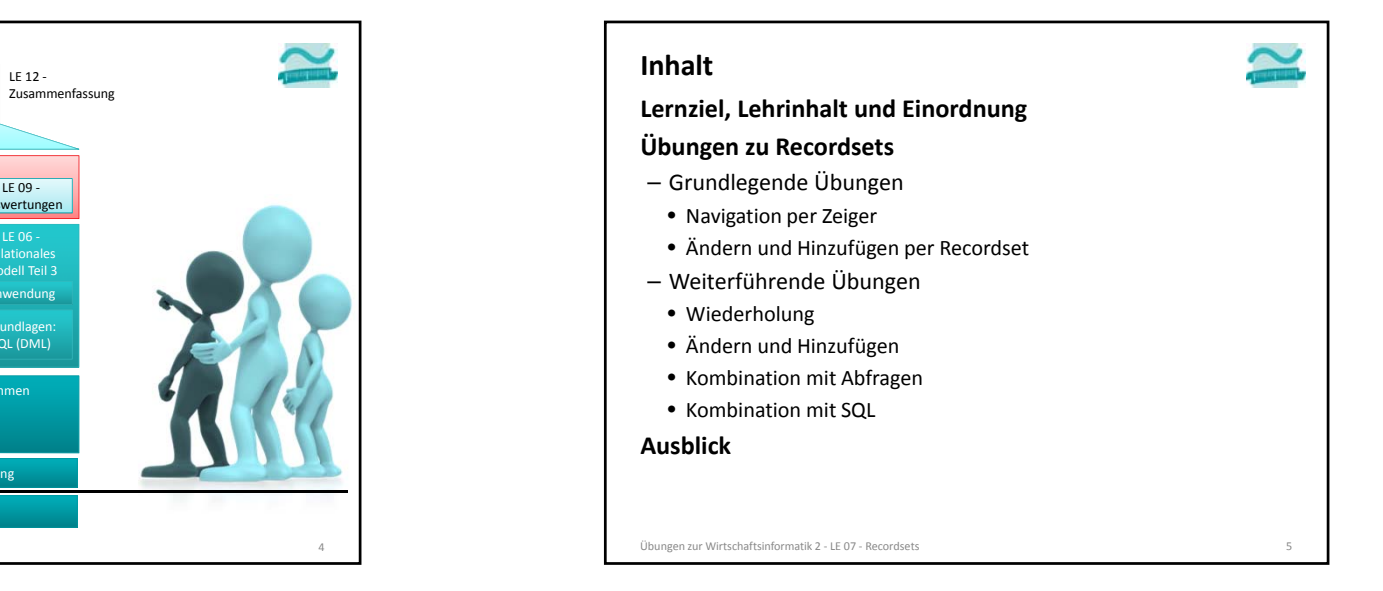

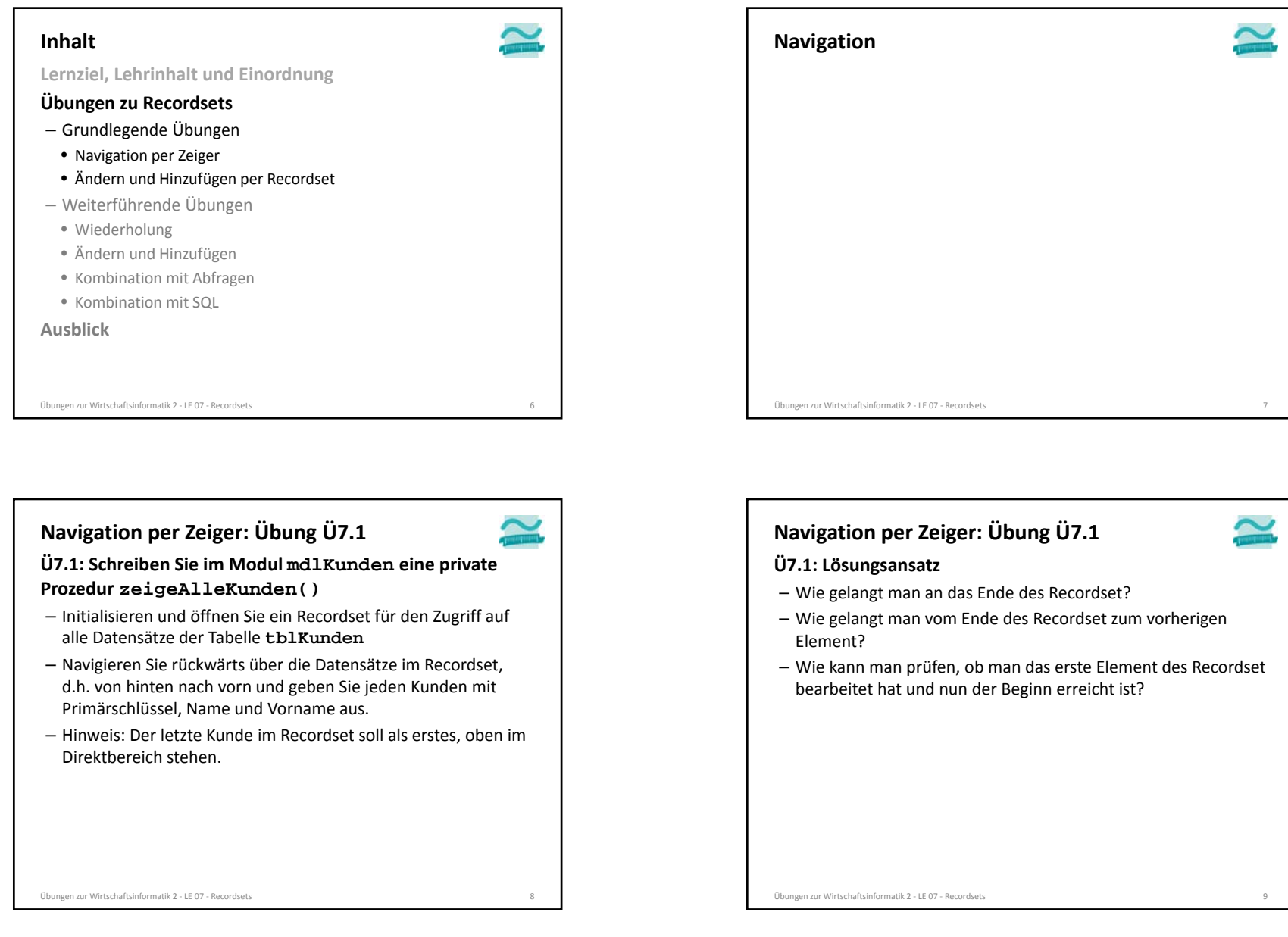

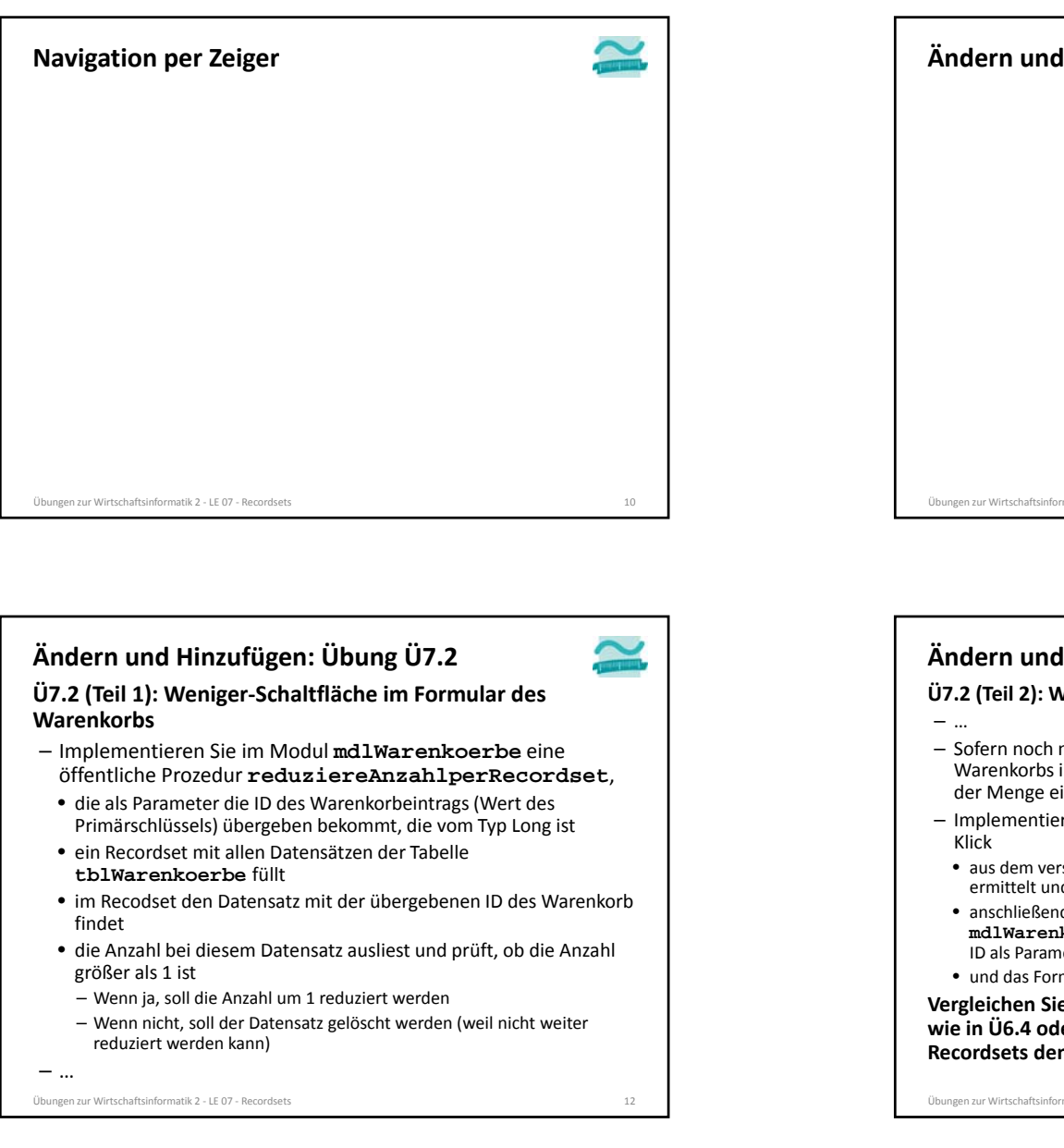

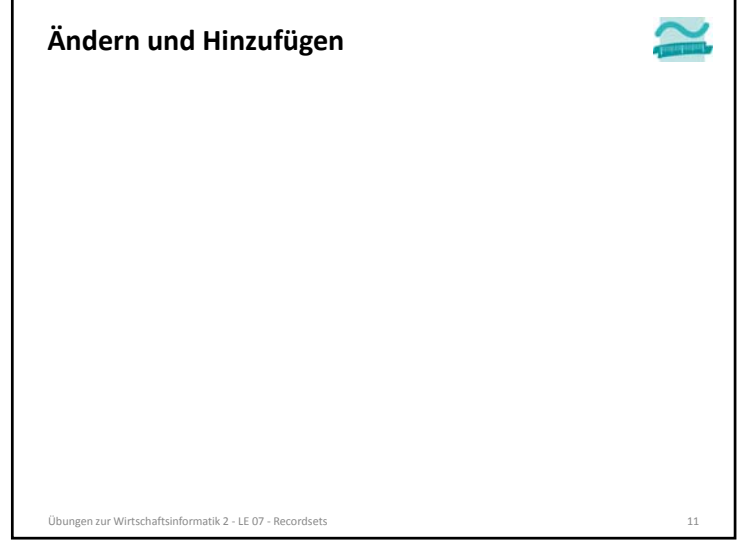

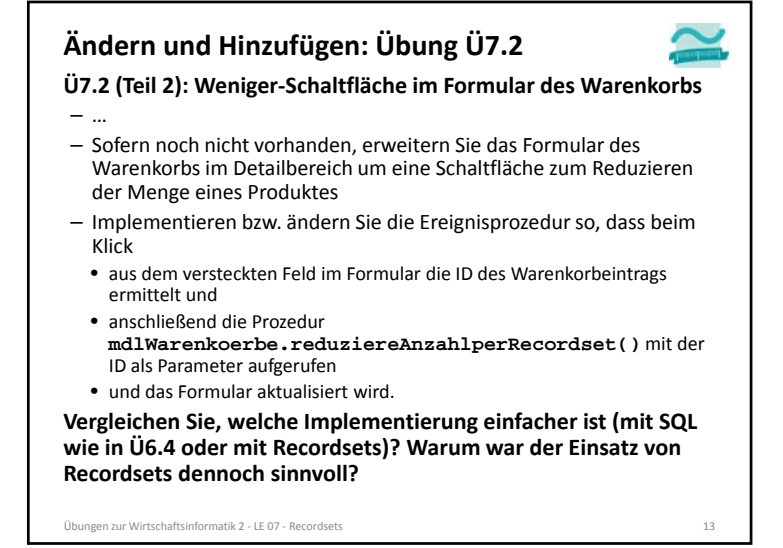

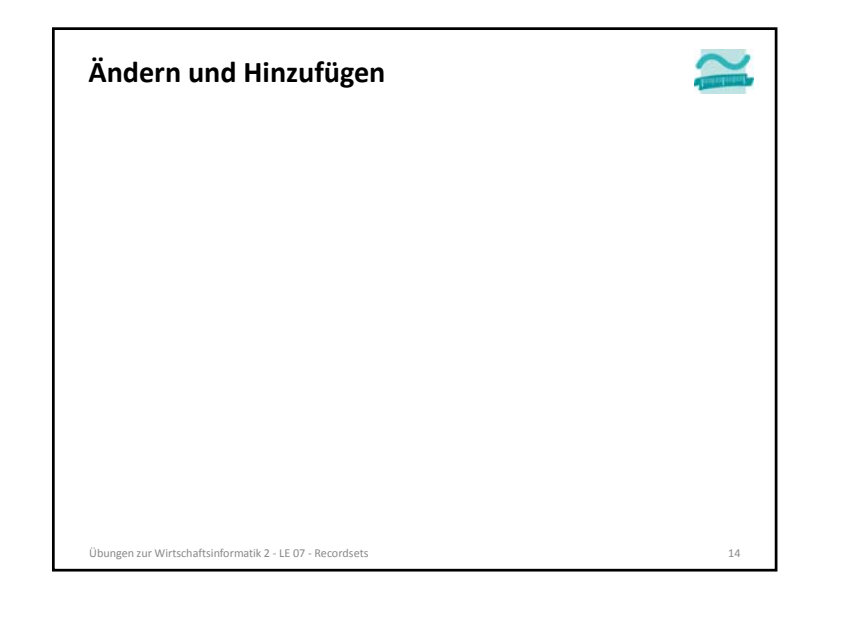

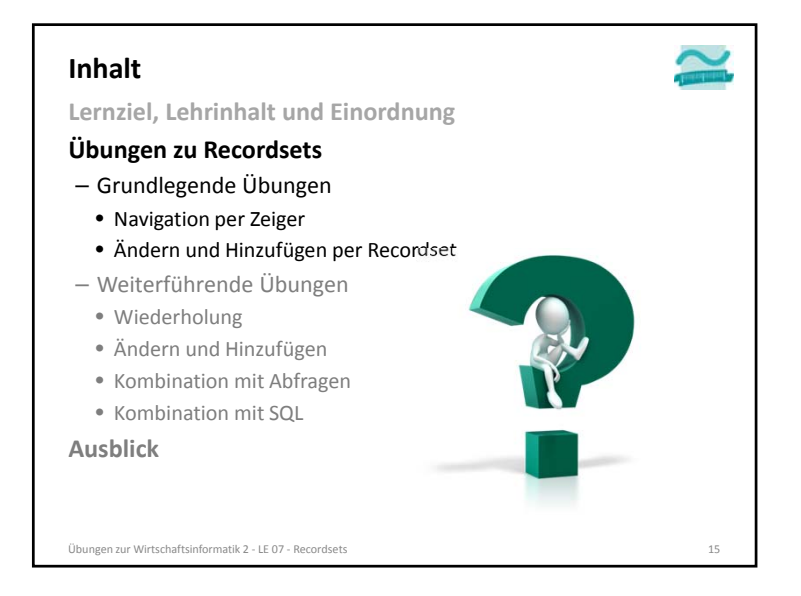

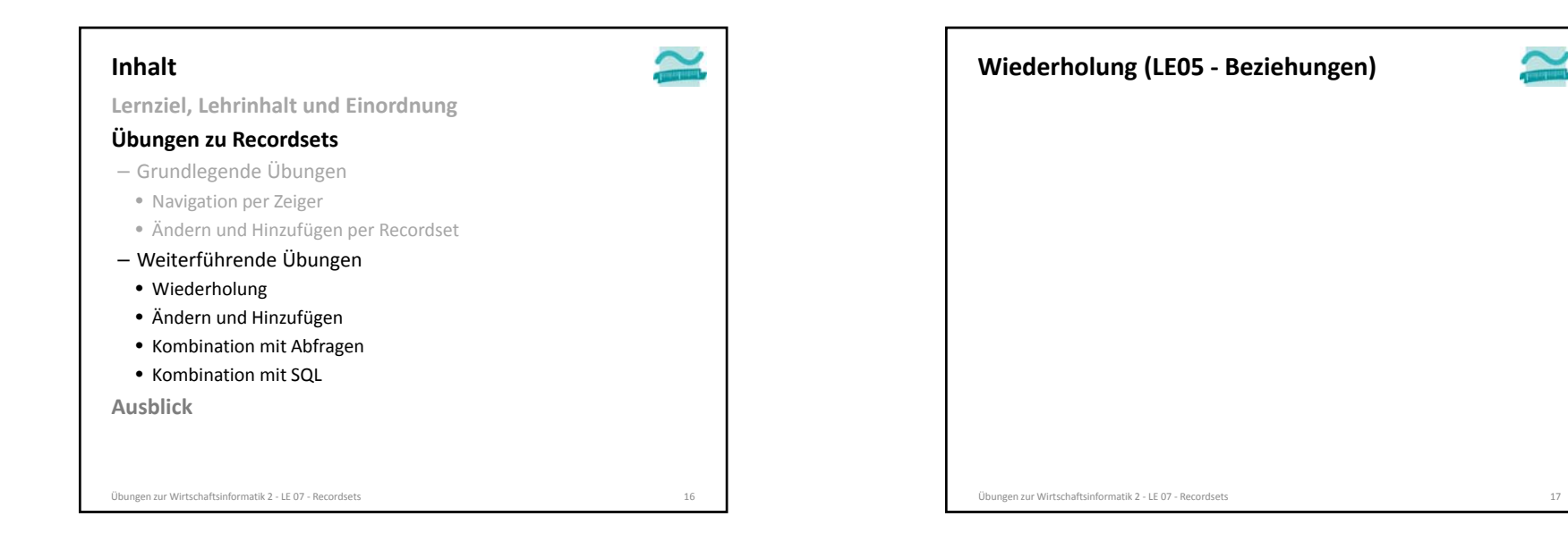

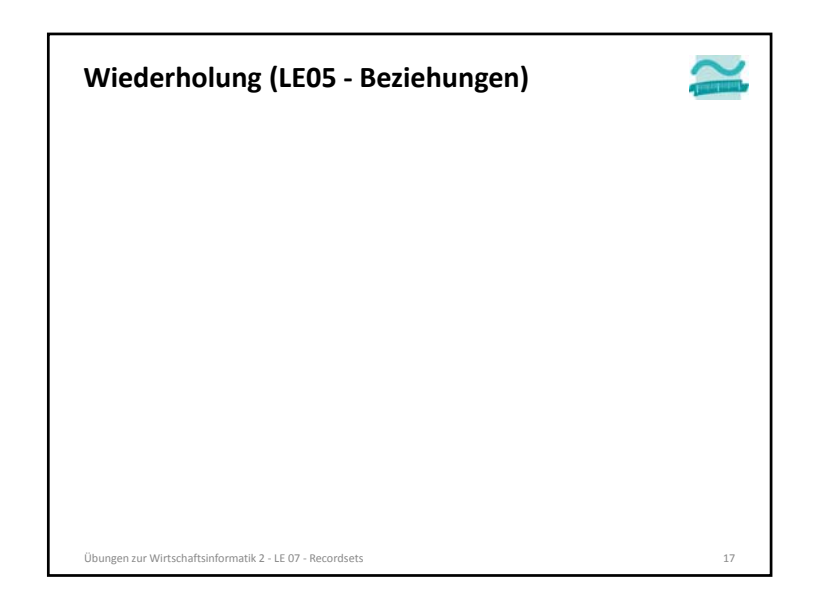

**Ü7.3: Überführen Sie das folgende ER‐Diagramm in Tabellen und Beziehungen in Ihrer Datenbank. Nutzen Sie dabei die vorhandenen Relationen Produkte und Kunde. Wiederholung (LE05 ‐ Beziehungen): Übung Ü7.3** Übungen zur Wirtschaftsinformatik <sup>2</sup> ‐ LE <sup>07</sup> ‐ Recordsets <sup>18</sup> BestellBestellung umfasst 1..nNrAnzahlDatum $\sim$  2eitpunkt $\sim$  2eitpunkt $\sim$  2eitpunkt NrKunde1NameVornameNr $\Omega$ . bestelltProduktNrBezeichnung 1 \  $\Omega$ . enthalten ip

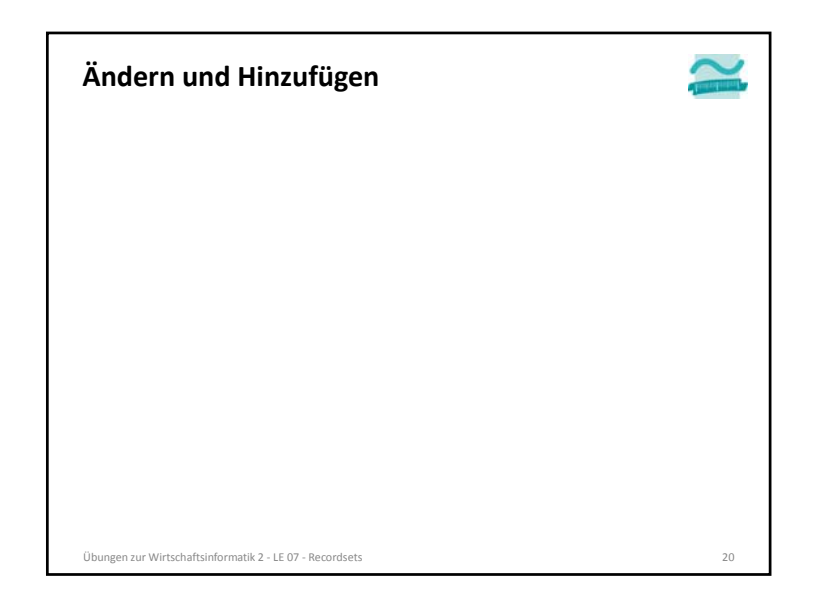

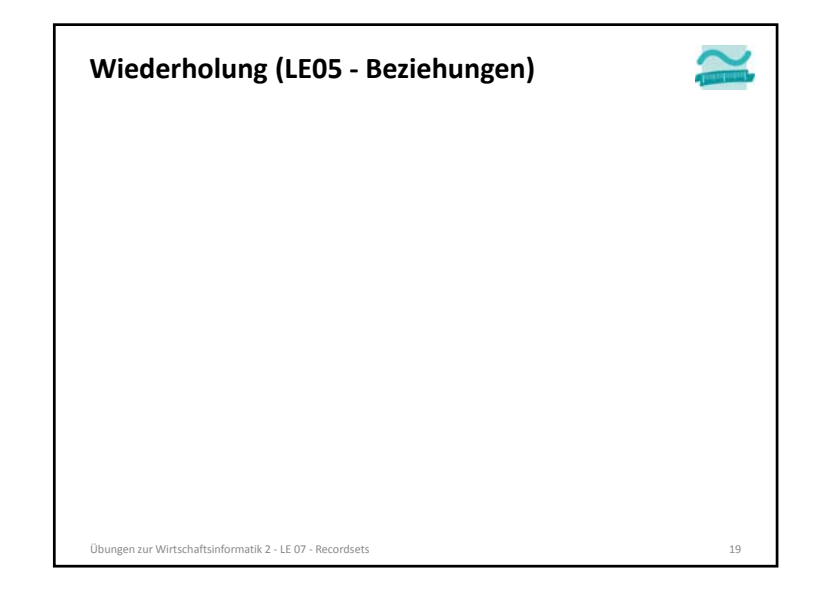

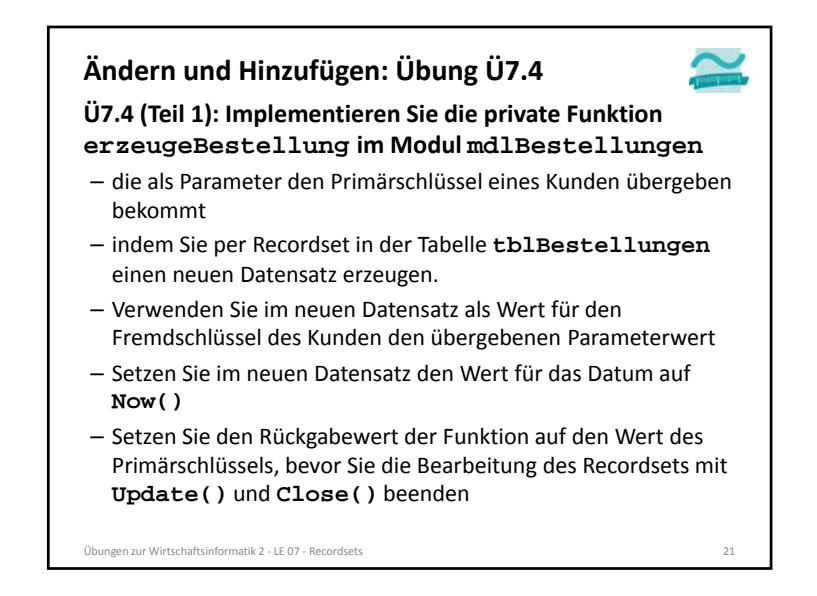

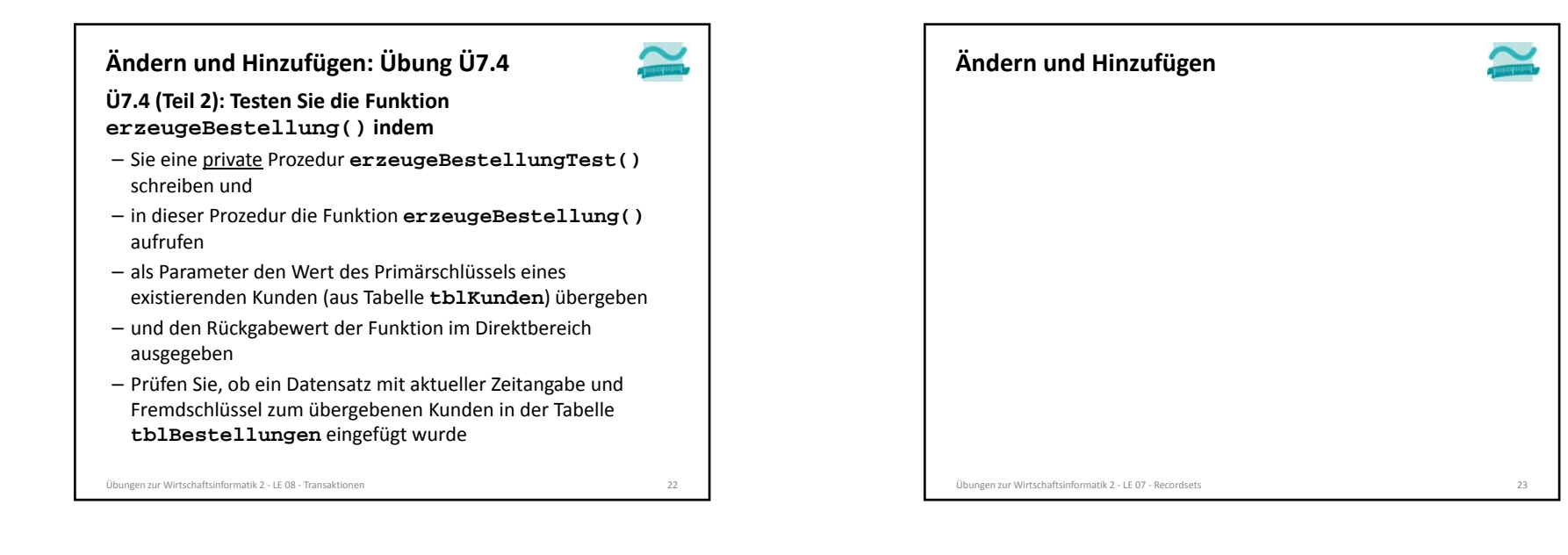

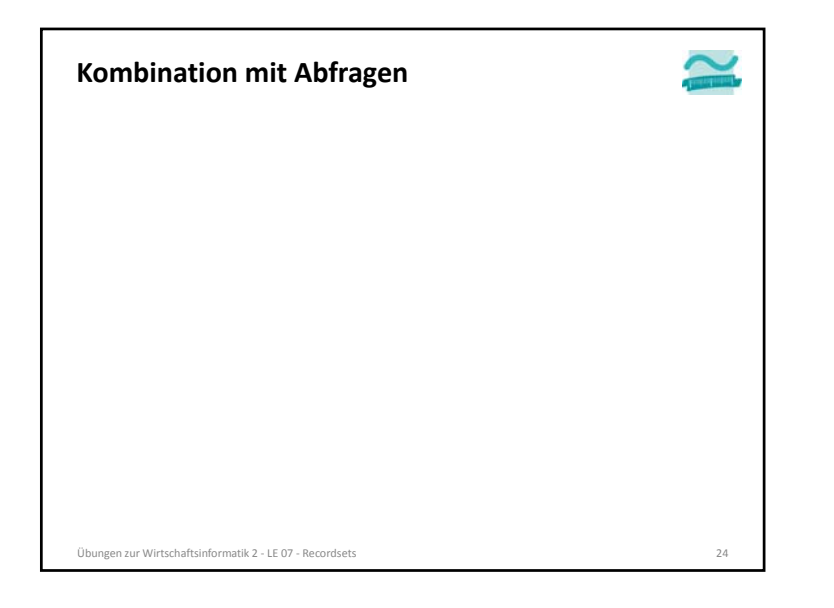

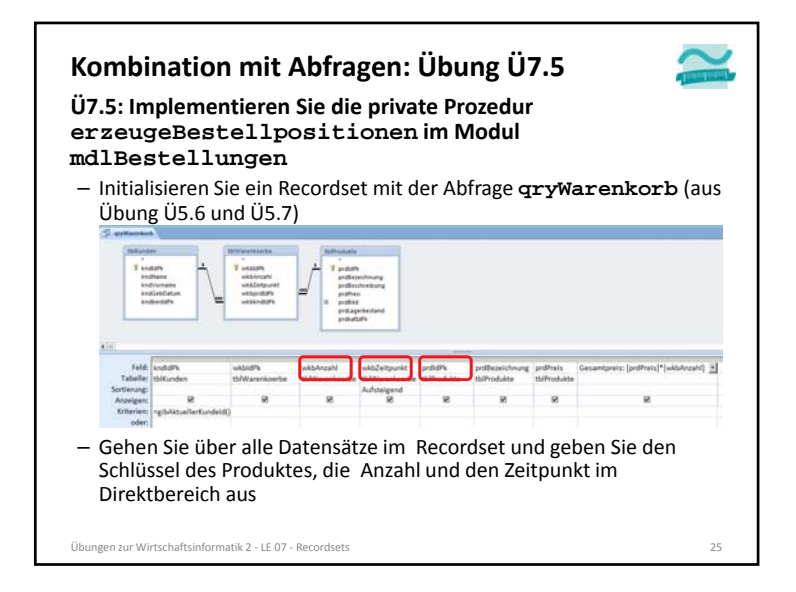

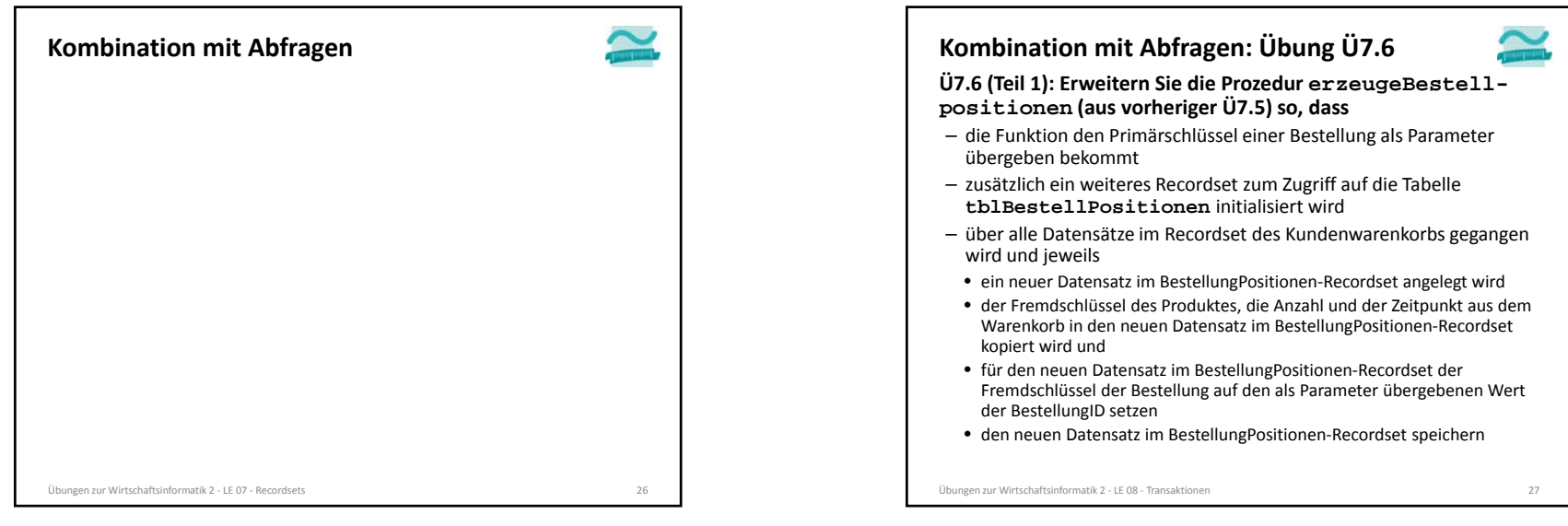

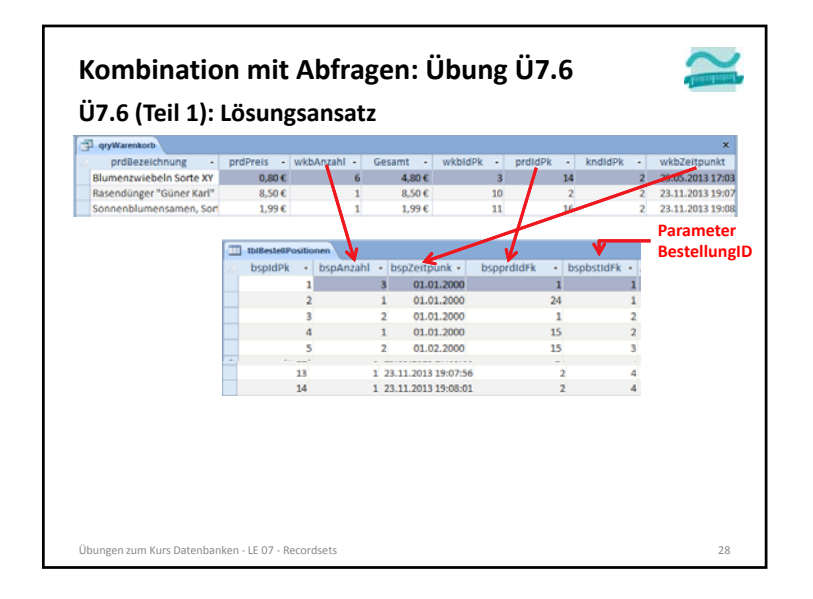

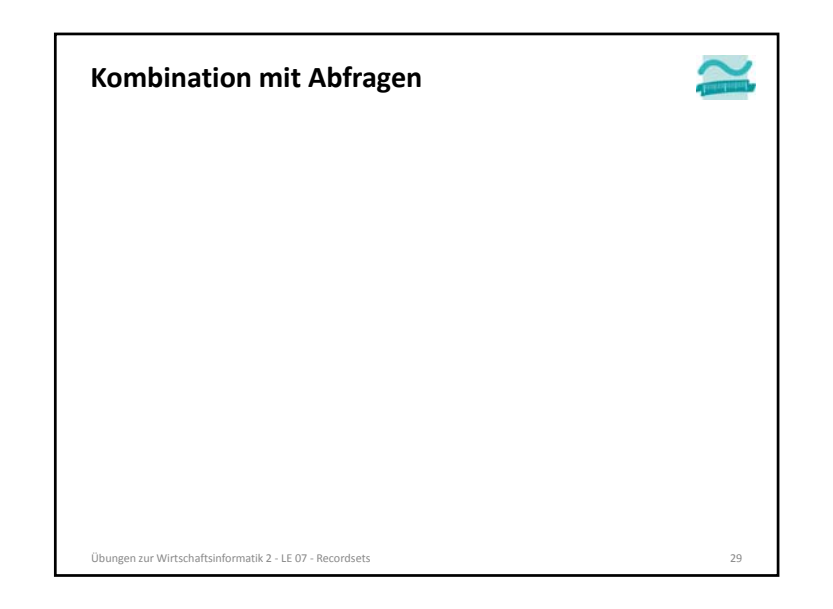

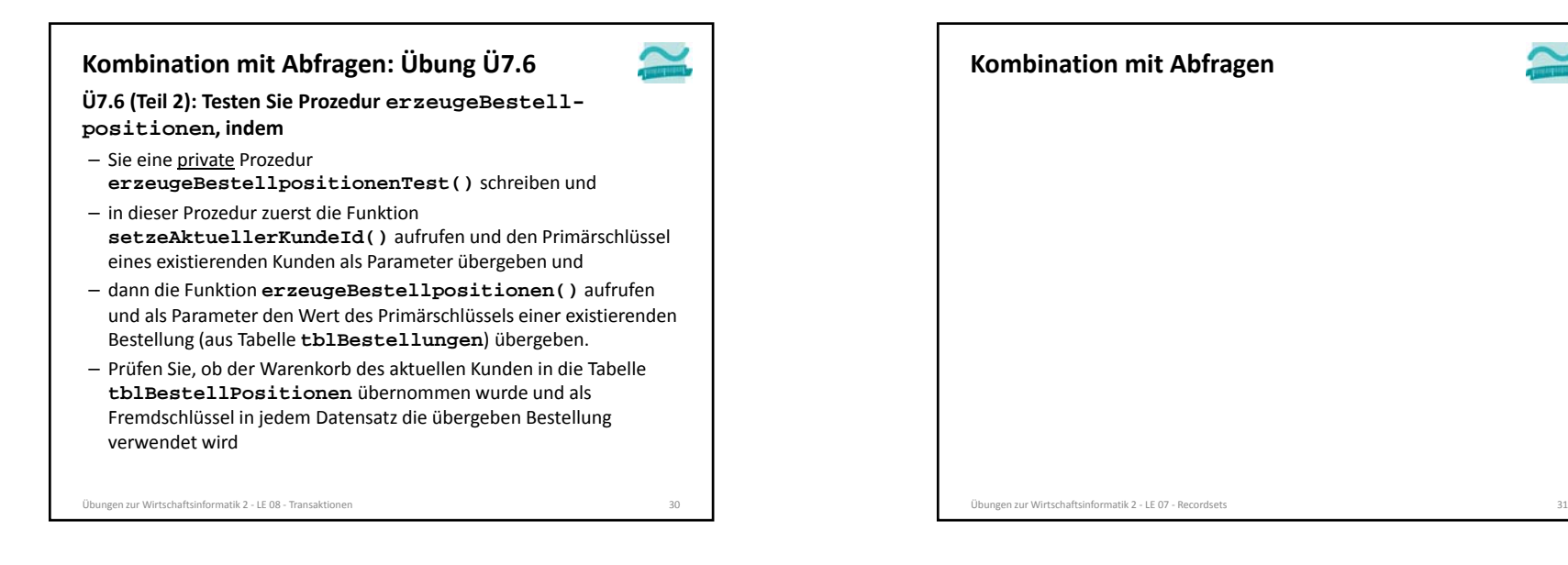

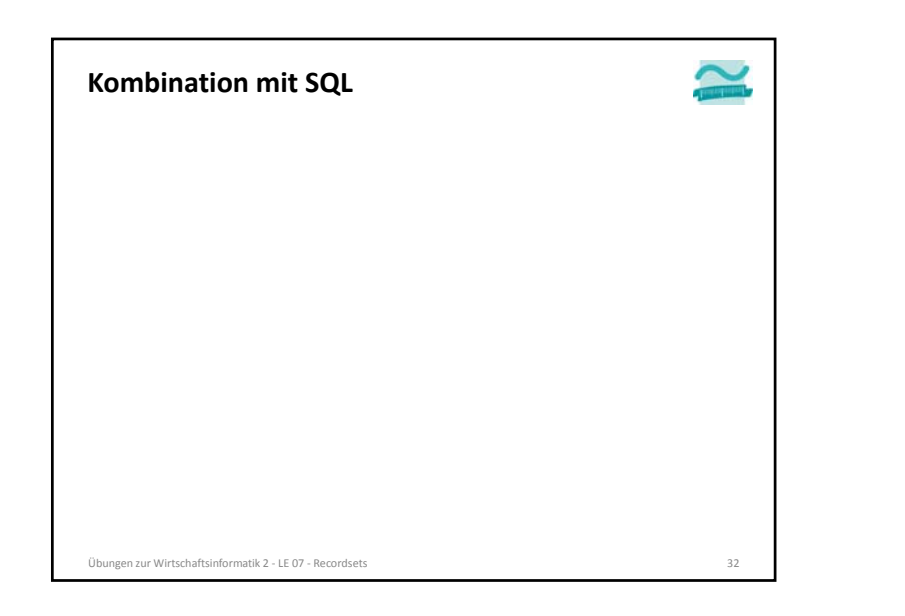

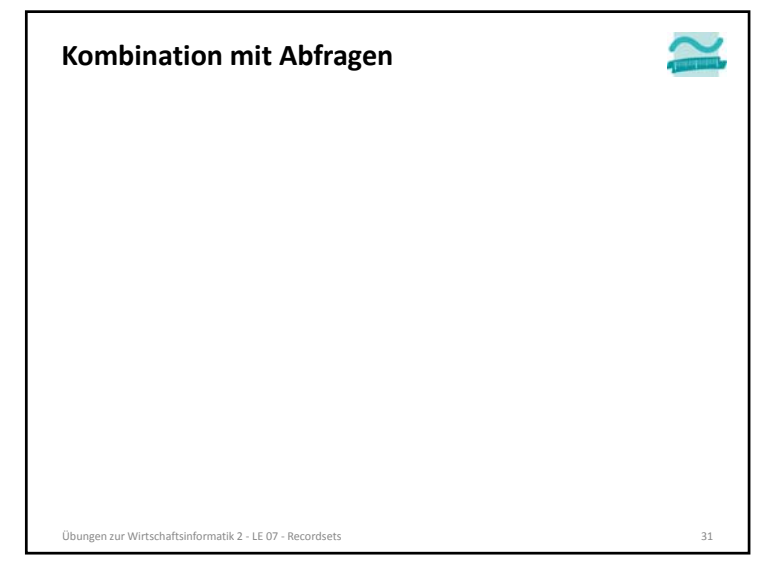

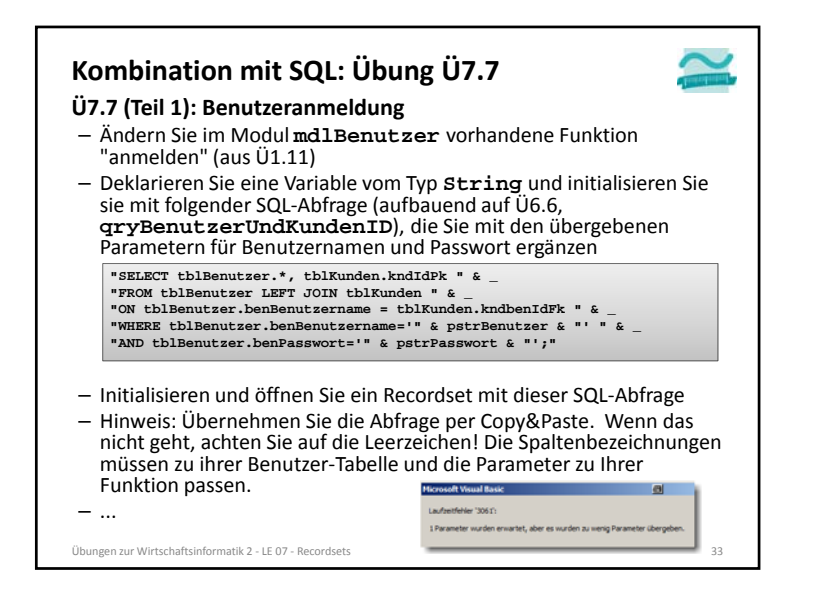

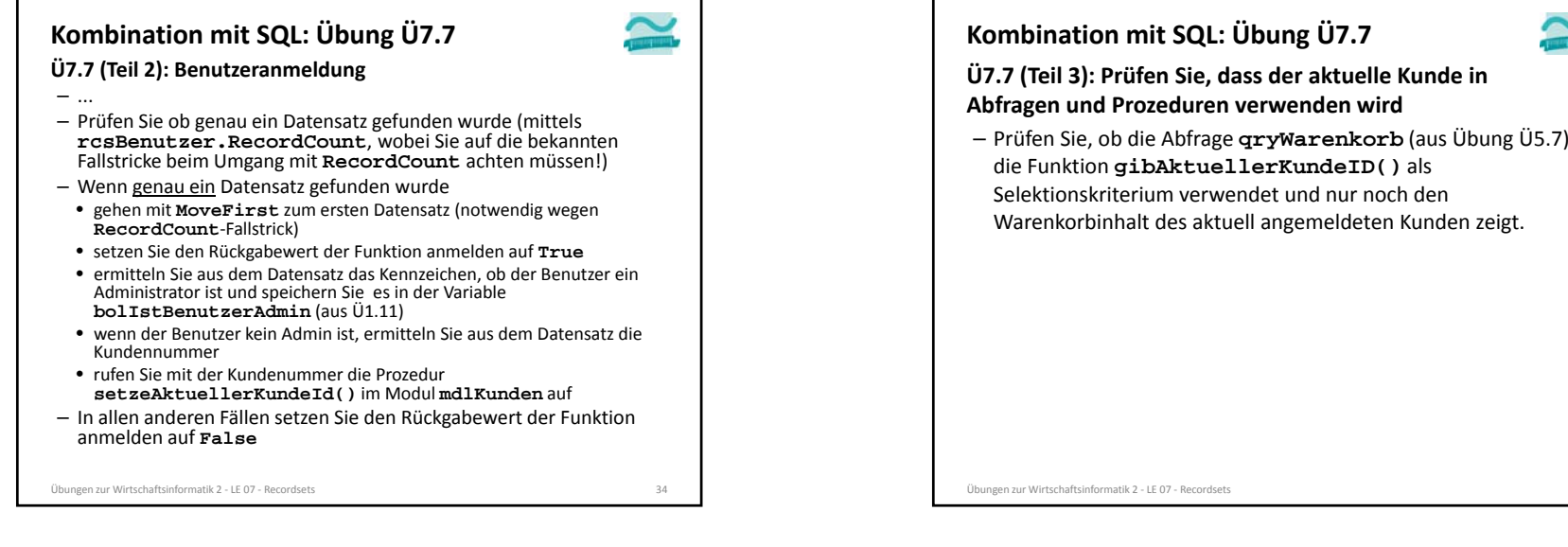

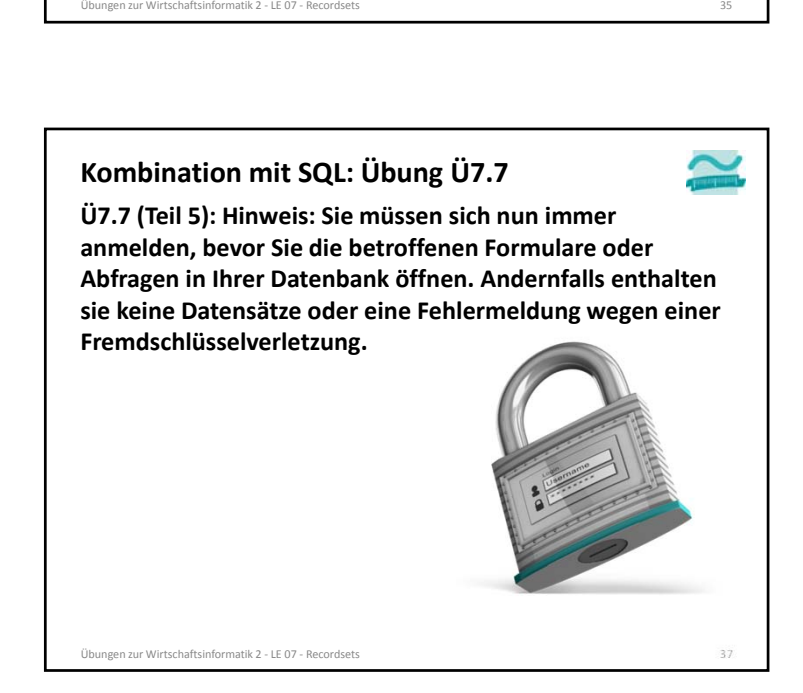

aufzurufen

**Ü7.7 (Teil 4): Prüfen Sie, dass der aktuelle Kunde in**

• für das Hinzufügen von Produkten zum Warenkorb **btnInWarekorbLegen\_Click()** (aus Übung Ü6.3)

– den Rückgabewert der Funktion **gibAktuellerKundeID()** verwendet, um die Funktionen im Modul **mdlWarenkoerbe**

• für das Löschen des Warenkorb eines Kunden **btnLeeren\_Click()** (aus Übung Ü6.6)

**Abfragen und Prozeduren verwenden wird** – Prüfen Sie, ob die Ereignisprozeduren

**Kombination mit SQL: Übung Ü7.7**

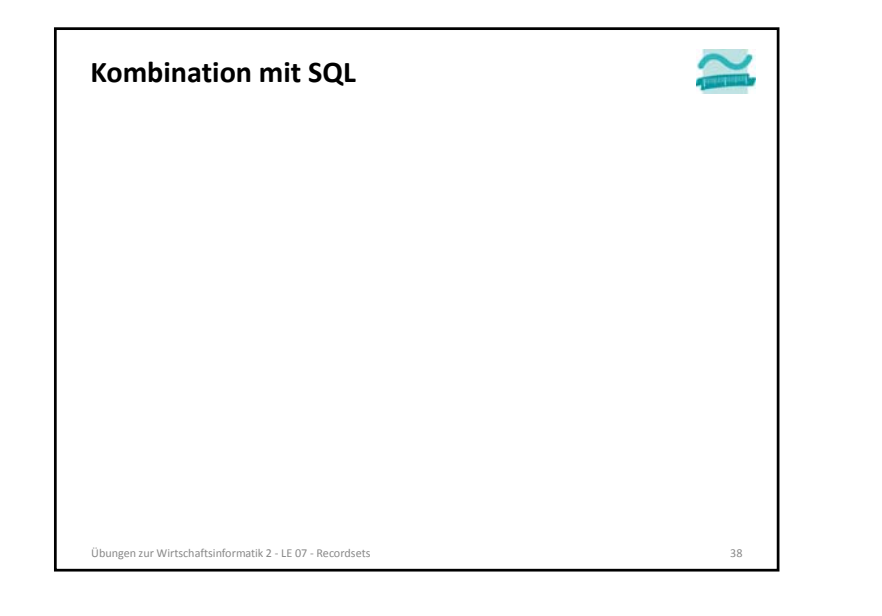

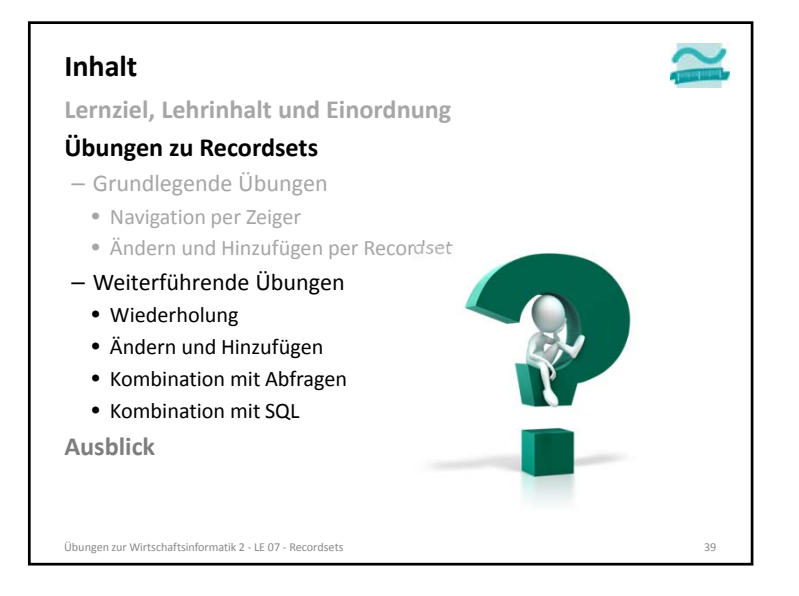

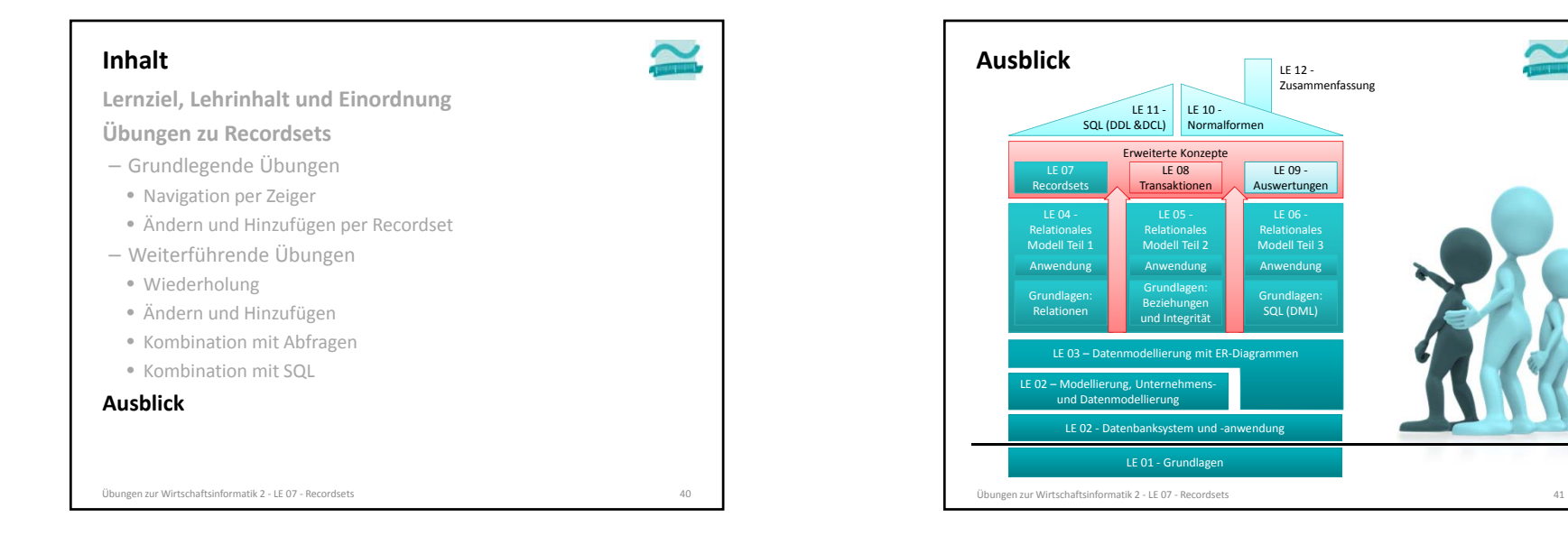

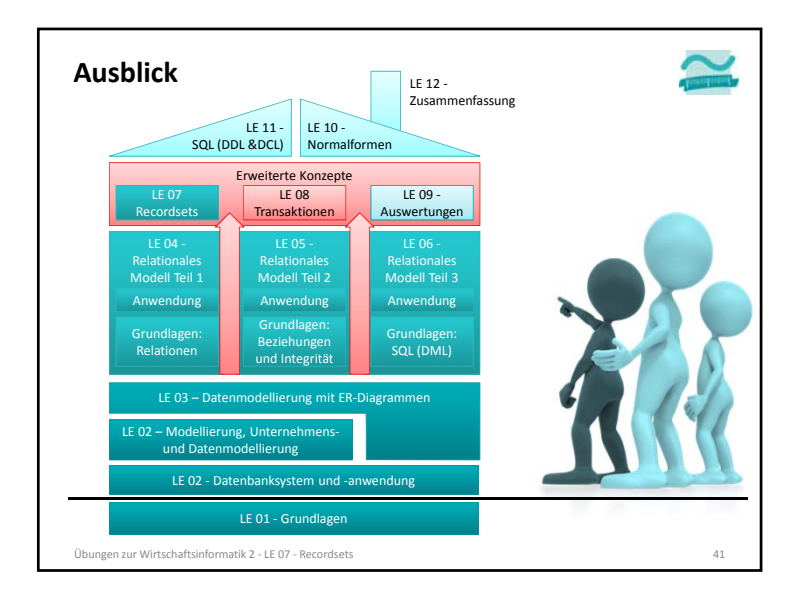

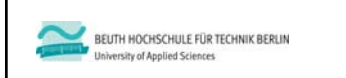

**Übungen zum Kurs Datenbanken LE 07 – Recordsets als Datenbankschnittstelle**

Prof. Dr. Thomas Off http://www.ThomasOff.de/lehre